## **KORELASI**

Uji korelasi merupakan pengujian atau analisis data yang berfungsi untuk mengetahui tingkat keeratan hubungan antara variabel. alam uji ini, pengujiannya hanya untuk mengetahui hubungannya saja. Apabila sifat hubungannya positif, artinya jika variabel X naik, maka variabel Y juga naik. Apabila sifat hubungannya negatif, artinya jika variabel X naik, maka variabel Y turun. Jadi, kebalikannya atau memiliki arah yang berlawanan. Apabila kedua variabel tidak memiliki hubungan, maka nilainya akan menunjukkan angka 0 (nol).

Melihat dari nilai signifikansinya. Caranya apabila nilai signifikansi variabel < 0,05 artinya terdapat hubungan secara signifikan antara kedua variabel. Apabila > 0,05 artinya tidak terdapat hubungan secara signifikan antara kedua variabel. Dalam uji korelasi, penentuan kuat atau lemahnya suatu hubungan dinilai dari apabila nilai tersebut mendekati angka 1 atau -1. Jika angka yang diperoleh mendekati angka 0, maka hubungan kedua variabel dapat dikatakan lemah.

Contoh:

Suatu guru ingin meneliti tingkat stress kerja dengan prestasi guru, diperoleh sebagai berikut.

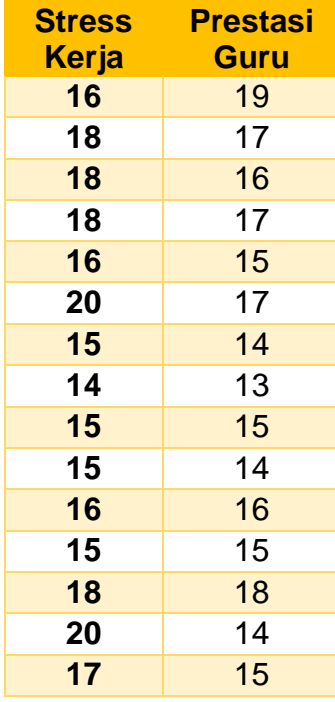

Penyelesaian

1. Hipotesis

 $H_0$ : Tidak terdapat hubungan antara stress kerja dan prestasi guru

 $H_1$ : terdapat hubungan antara stress kerja dan prestasi guru

2. Taraf Signifikansi

Dalam penelitian ini diambil taraf signifikansi 5%

3. Statistik Uji

Tolak  $H_0$  jika sig < 0,05

- 4. Perhitungan Statistik Uji dengan menggunakan SPSS
	- a. Buka aplikasi SPSS. pada 'Variable View' silahkan atur karakter data terlebih dulu. Misalnya seperti ini.

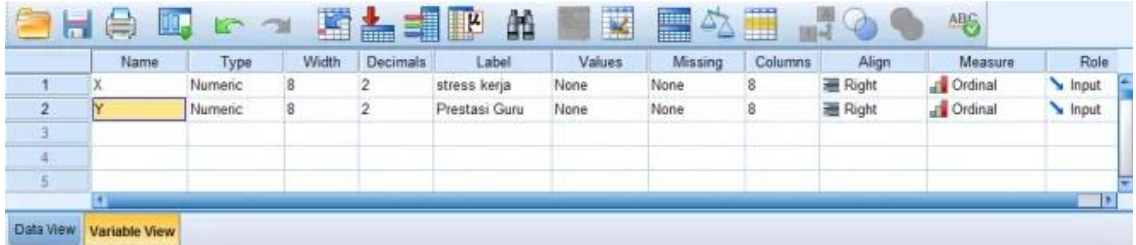

b. Masukkan data di 'Data View' sesuai kolom variabel yang sudah dibuat.

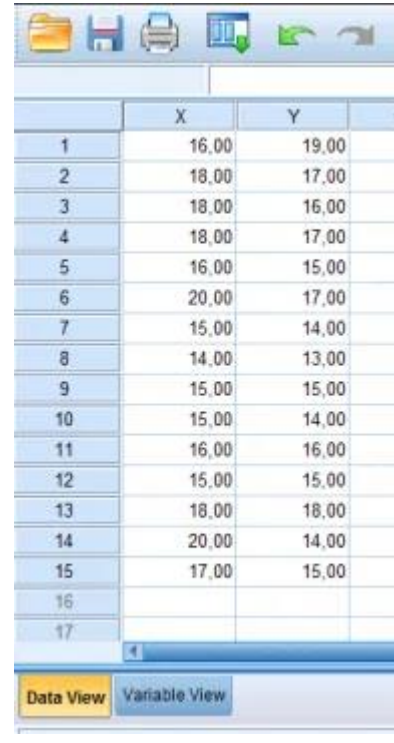

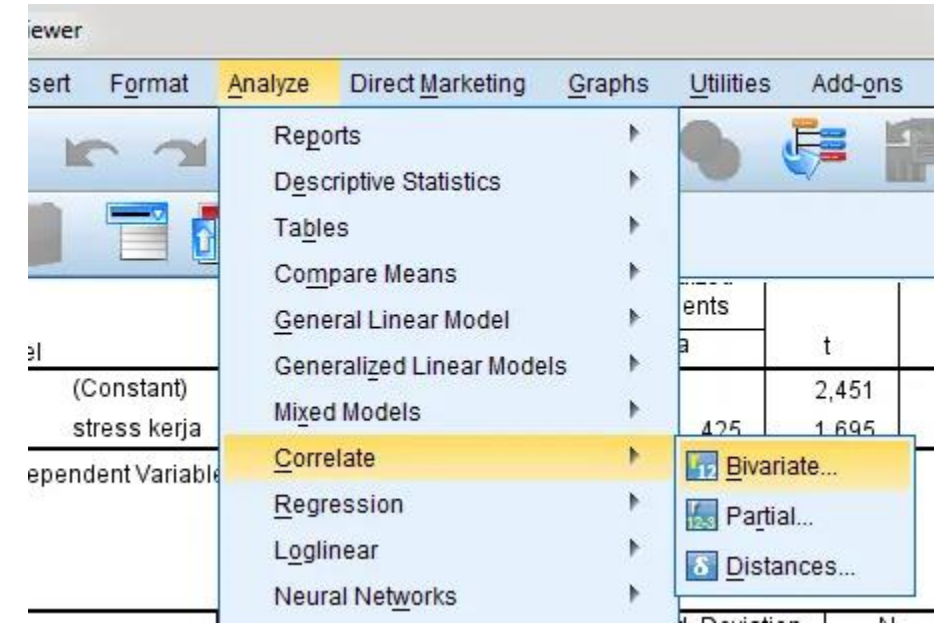

c. Klik menu Analyze ➔ Correlate ➔ Bivariate

d. Maka akan muncul kotak dialog. Lalu, pindahkan variabel X dan Y ke kotak 'Variables'. Pada 'Correlation Coefficients' centang 'Pearson'. Pada 'Test of Significance' centang 'Two-Tailed' dan terakhir centang 'Flag significant correlations'. Lalu, klik OK

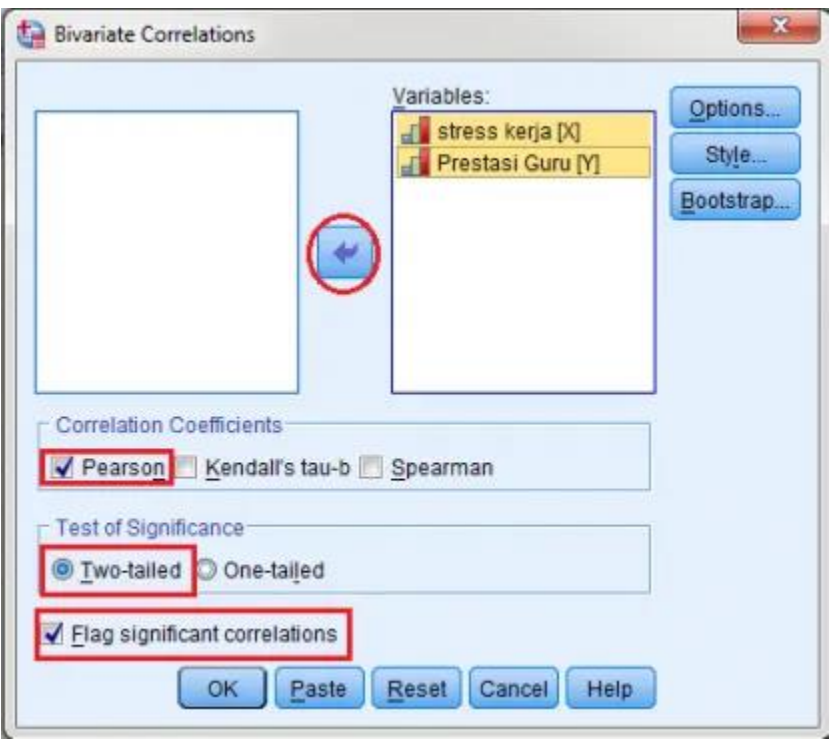

e. Output sebagi berikut,

## Correlations

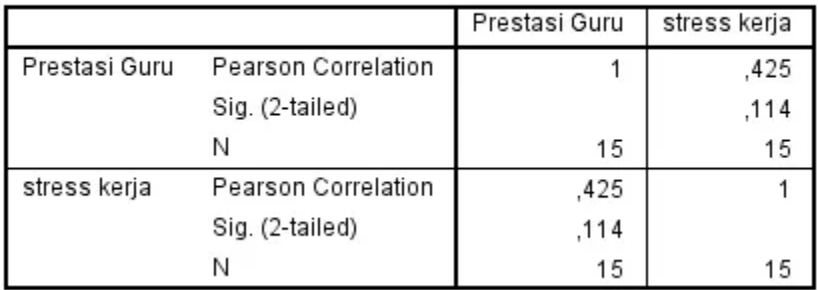

## 5. Kesimpulan

Diketahui nilai signifikansi (2-tailed) sebesar 0,114. 0,114 > 0,05 artinya antara variabel X dan Y tidak terdapat hubungan yang signifikan.